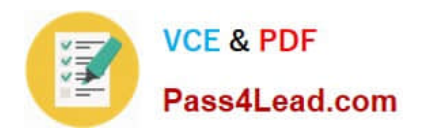

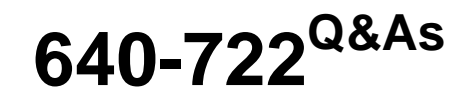

Implementing Cisco Unified Wireless Networking Essentials v2.0

# **Pass Cisco 640-722 Exam with 100% Guarantee**

Free Download Real Questions & Answers **PDF** and **VCE** file from:

**https://www.pass4lead.com/640-722.html**

100% Passing Guarantee 100% Money Back Assurance

Following Questions and Answers are all new published by Cisco Official Exam Center

**C** Instant Download After Purchase

**83 100% Money Back Guarantee** 

- 365 Days Free Update
- 800,000+ Satisfied Customers

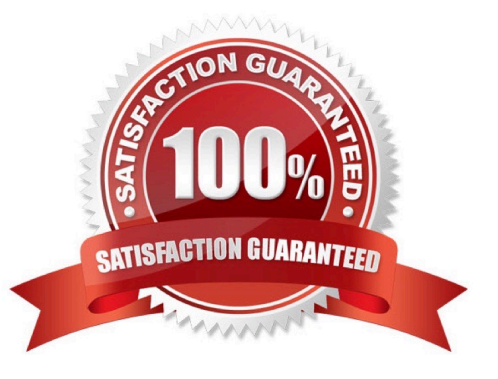

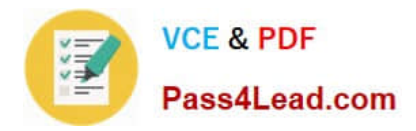

WLC1

#### **QUESTION 1**

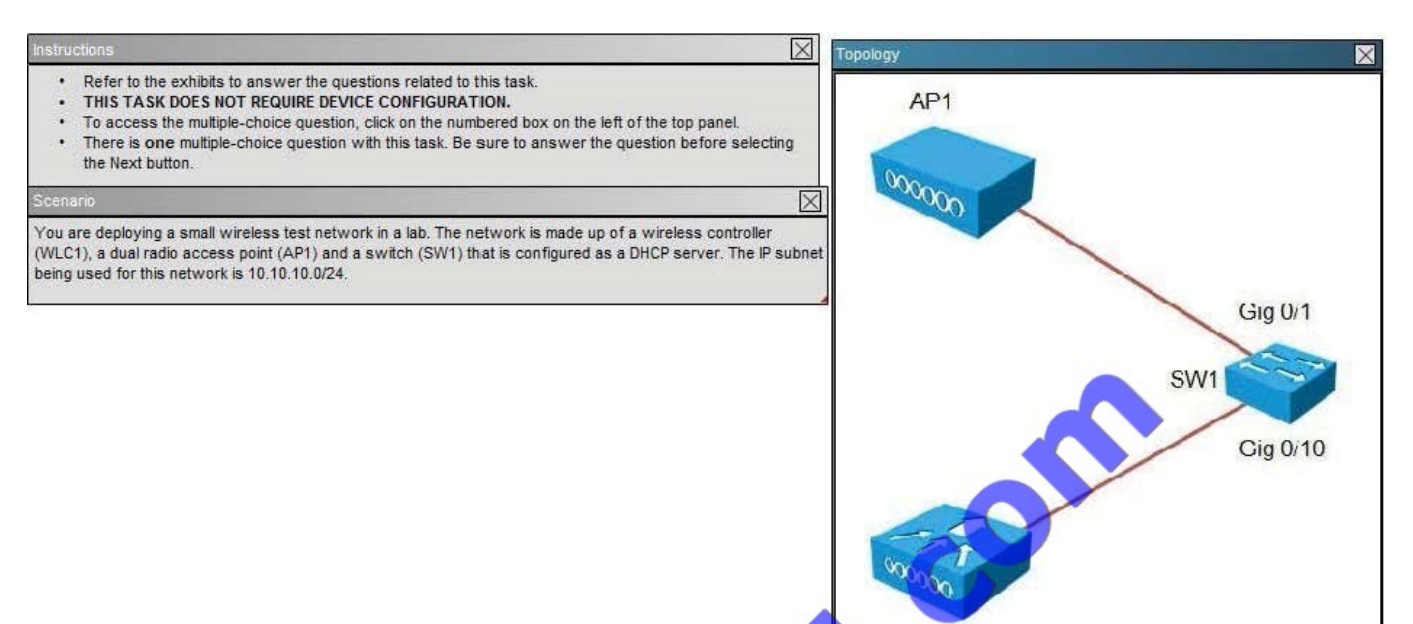

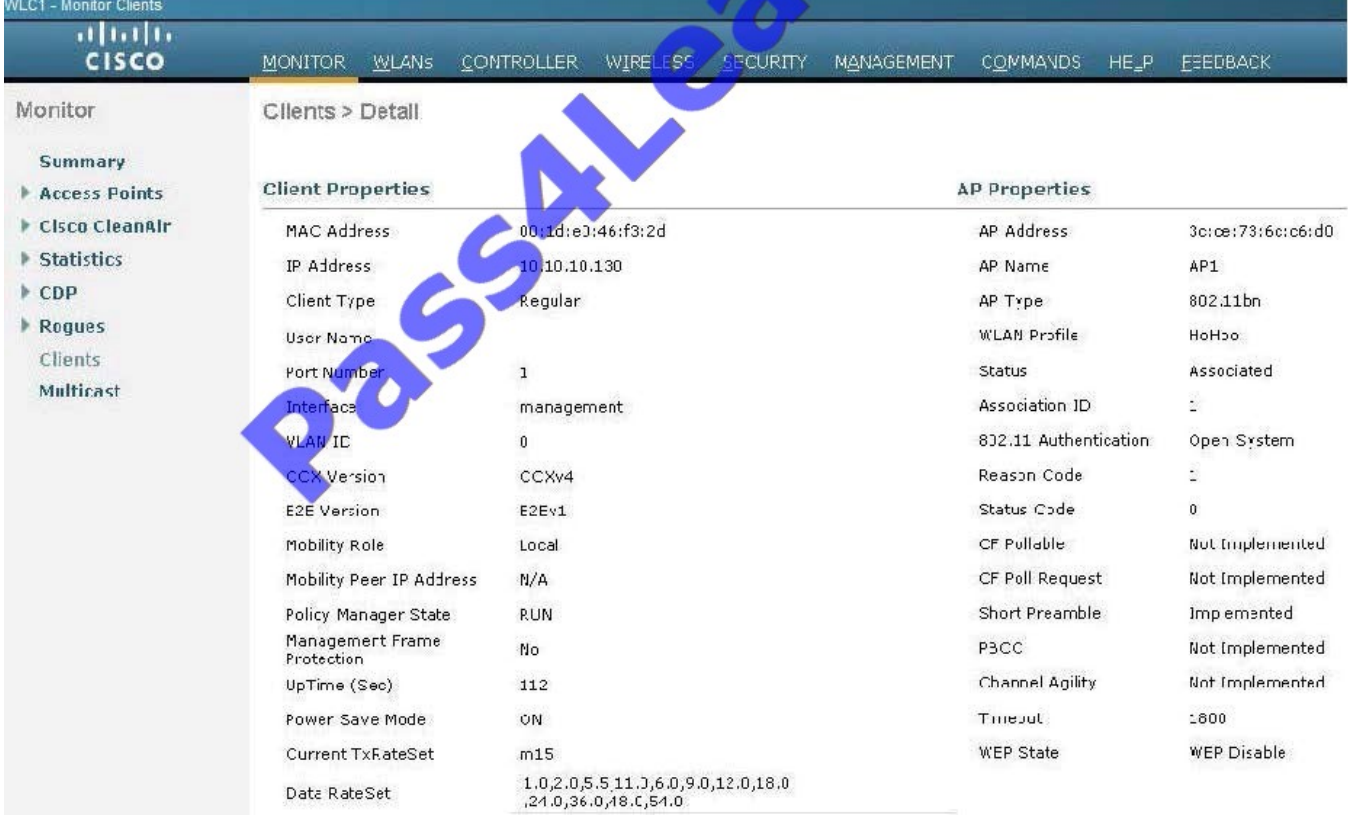

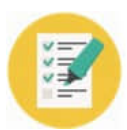

## **VCE & PDF** Pass4Lead.com

DTIM Period (in beacon intervals)

 $802.11a/1(1-255)$  1

 $802.11b/3/n(1 - 255)$  1

Load Balancing and Band Select

同

脑

NAC State None

Ciont Load Balancing

Client Band Select<sup>#</sup>

**NAC** 

 $\cdot$  (b)  $\cdot$  (b) MONITOR WLANS CONTROLLER WIRELESS SECURIT  $C<sub>1</sub> <sub>5</sub>$ Controller Interfaces > Edit General Inventory **General Information** Interface Interface Name management **Interface Groups** Multicast MAC Address  $d0: c2:82: e0:53:80$ Thiernal DHCP Serve Configuration Mobility Management Quarantine Ports  $\overline{\mathbb{E}}$  $|N1P|$ Quarantine Vlan Id  $\angle$  CDP NAT Address **Advanced** Enable NAT Address  $\overline{\mathbb{F}}$ Interface Address VLAN Identifier  $\mathbf{0}$ IP Acdress 10.10.10.10 Netmask 255.255.255.0 Gateway **Physical Information** Port Number Backup Port Active Port Enable Dynamic AP **DHCP Information** Primary DHCP Server Secondary DHCP Server **Access Control List** ACL Name Note: Changing the Interface particle temporarily i<br>some clients. interface GigabitEthernet0/50 interface GigabitEthernet0/51 interface GigabitEthernet0/52 !<br>interface TenGigabitEthernet0/1 interface TenGigabitEthernet0/2 !<br>interface Vlan1<br>| ip address 10.10.10.1 255.255.255.0 †<br>ip classless<br>ip http server<br>ip http secure-serve control-plane r<br>line con 0<br>line uty 0 4<br>login<br>line uty 5 15<br>login  $\frac{|\mathbf{q}| \cdot |\mathbf{q}|}{\mathbf{q} \cdot \mathbf{q} \cdot \mathbf{q}}$ WIRELESS SECURITY MANAGEMENT COMMANDS HELP **WLANs** EEEDBA **WLANs** WLANs > Edit 'ExamSSID'  $WLRNS$ General Security QnS Advanced Advanced Allow AAA Override Enabled DHCP Coverage Ho e Detection  $\sqrt{2}$  Enabled DHCF Server  $\Box$  Override Enable Session Timeout 7 1800 Session Timeout (seus) DHCF Addr. Assignment | Required Aironet IE  $\overline{\mathcal{D}}$  Cnabled Management Frame Protection (MFP) Disgnostic Channel  $\Box$  Enabled MFP Client Protection # Optiona IPv6 Enable  $2$ 

None -

Disabled

 $\overline{\mathcal{Y}}$  Enabled 60

Enabled

 $0 \quad 1 \quad 2 \quad 3 \quad 4 \quad 5 \quad 6 \quad 7$ 

**BEBB2288** 

Timeout Value (secs)

Overr de Interface ACL

Maximum Allowed Clients # U

P2P B ocking Action

Static IP Tunneling 42

Scan Defer Priority

Off Channel Scanning Defer

Clent Exclusion 2

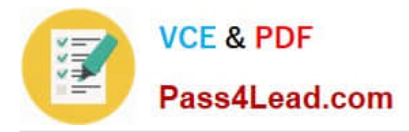

In setting up the wireless network, it is desired that the DHCP server that is configured in WLC1 provides IP addressing to the WLAN. When devices attempt to join the network, they fail to receive an IP address in the range provided by the DHCP server in WLC1, but they do receive an IP address from the DHCP server in SW1. What is causing this issue?

A. The external DHCP server in SW1 will always be the preferred DHCP server and WLC1 will always be the secondary DHCP server in the WLAN.

- B. The DHCP server address for SW1 needs to be removed from the DHCP server configuration in WLC1.
- C. The primary DHCP server address in WLC1 is incorrect.
- D. The primary DHCP server configured in WLC1 is not enabled.

Correct Answer: D

This can be verified by the following screen shot, showing the DHCP server is disabled at the bottom:

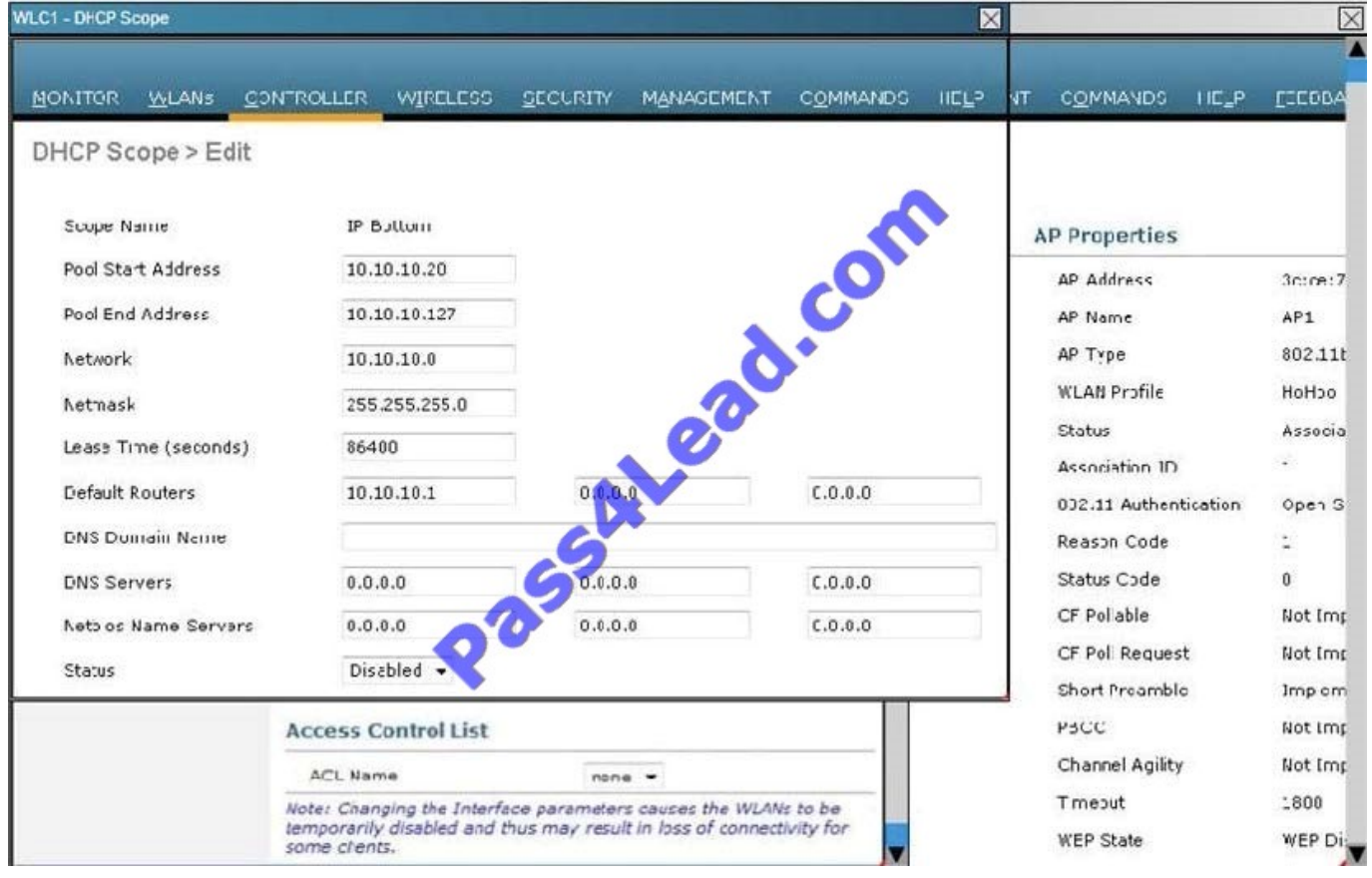

#### **QUESTION 2**

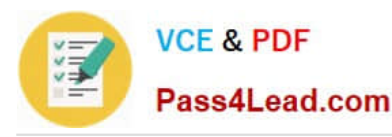

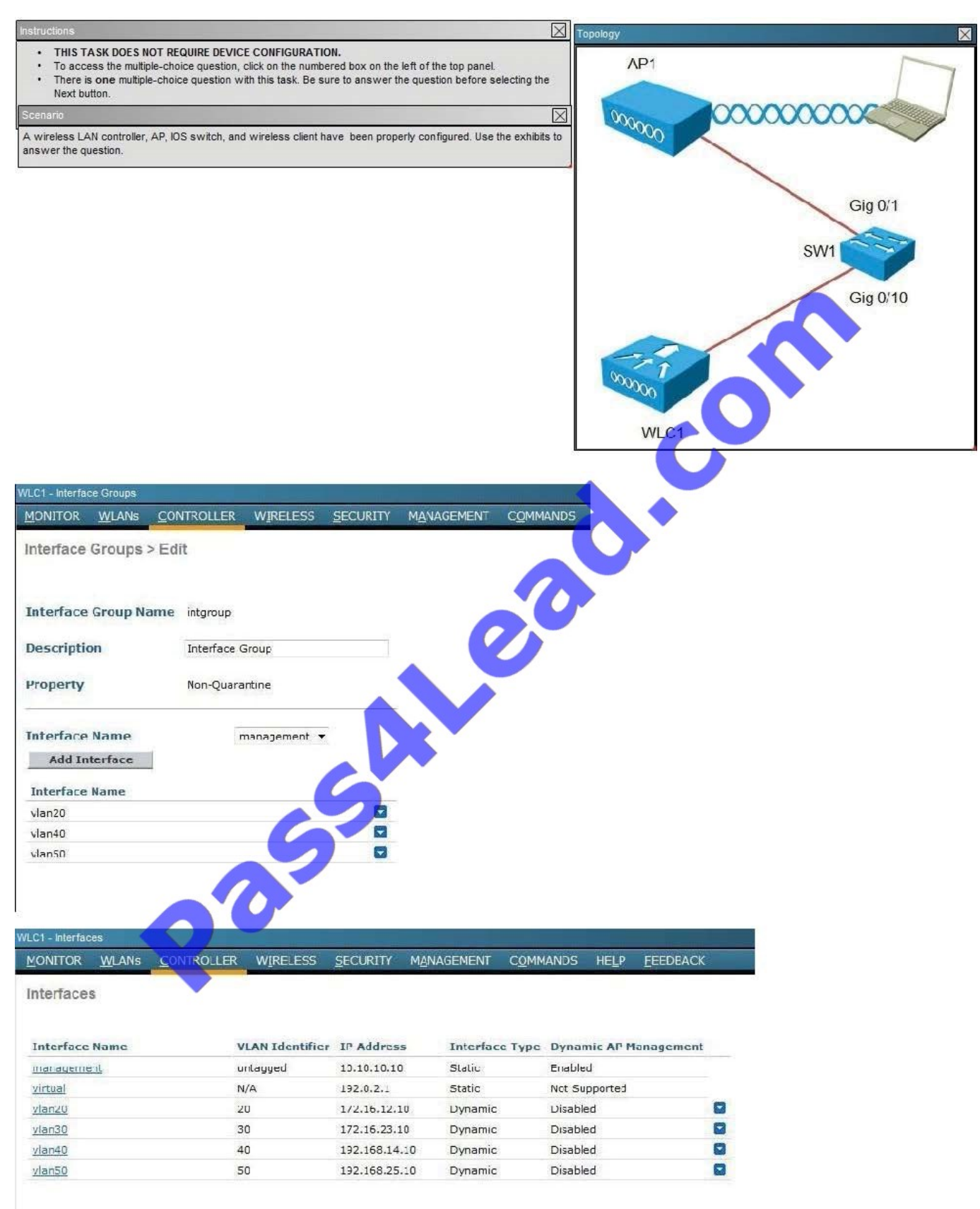

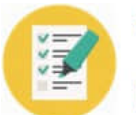

VLC1 - Monitor Summary MONITCR WLANS **CONTROLLER WIRELESS SECURITY MANAGEMENT COMMANDS HELP** FEEDBACK Summary 5 Access Points Supported Cisco 2500 Series Wireless Controller abah CISCO Model 2504  $\frac{1}{5}$ п 最 **Controller Summary Roque Summary** 10.10.10.10 Management IP Acdress Detail Active Rogue APs software Version  $7.3.116.0$ Active Rogue Clients Detail Tield Recovery Image  $1.5.0$ Version Adhoc Rogues  $\Omega$ Detail base License Level Roques on Wired Network  $\Omega$ **System Name**  $W_{-}C1$ 0 days, 4 hours, 13 minutes Jp Time **Top WLANs System Time** Thu Apr 19 12:44:41 2012  $+32C$ Interna Temperature Profile Nam # of Clients 302.11a Network State Erabled ExamSSIL <sup>3</sup> Detail 302.11h/g Network State Frabled WLC1 - WLANs MANAGEMENT **MONITOR CONTROLLER WIRELESS** ECURITY  $W$ LANs **COMMANDS HELP FEEDBACK** WLANs > Edit 'ExamSSID' **Security** QoS General Advanced Profile Name Type SSID Status Enabled **Security Policies** None (Modifications done under security tab will appear after applying the changes.) Radio Policy All Interface/Interface Group(G) intgroup  $(G)$   $\rightarrow$ Multicast Vlan Feature Enabed **Broadcast SSID** D Enabed

When a client associates to ExamSSlD, which network address will be assigned?

- A. The IP address assigned will be based on the AP network assignment of 10.10.10.0.
- B. The IP address assigned will be based on the AP network assignment of 172.16.23.0.

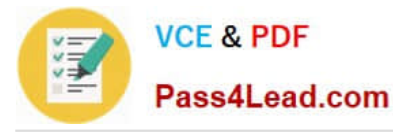

C. The IP address will be assigned in a round-robin format based on the 172.16.12.0, 172.16.23.0, 192.168.14.0 address pools.

D. The IP address will be assigned in a round-robin format based on the 172.16.12.0, 192.168.14.0, 192.168.25.0 pools.

E. The IP address will be assigned in a round-robin format based on the 172.16.12.0, 172.16.23.0, 192.168.14.0, 192.168.25.0 pools.

Correct Answer: D

The IP addresses will be assigned round robin to the three interface groups, which we can see are vlan20, vlan40, and vlan50. From the WLC-interfaces tab we see that the IP addresses assigned to these 3 interfaces are 172.16.12.10, 172.16.14.10, and 192.168.25.10, respectively.

### **QUESTION 3**

How can you protect the configuration file from eavesdropping, when uploading from a Cisco WLC?

- A. Use the Configuration File Encryption option.
- B. Choose an SCP as the transfer method.
- C. Connect to the Cisco WLC by using HTTPS.
- D. Connect to the Cisco WLC by using SSH.

Correct Answer: A

Uploading the Configuration Files (GUI) Reference: http://www.cisco.com/c/en/us/td/docs/wireless/controller/7-3/configuration/guide/b\_cg73/b\_wlc-cg\_chapter\_01010.html

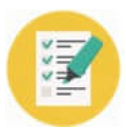

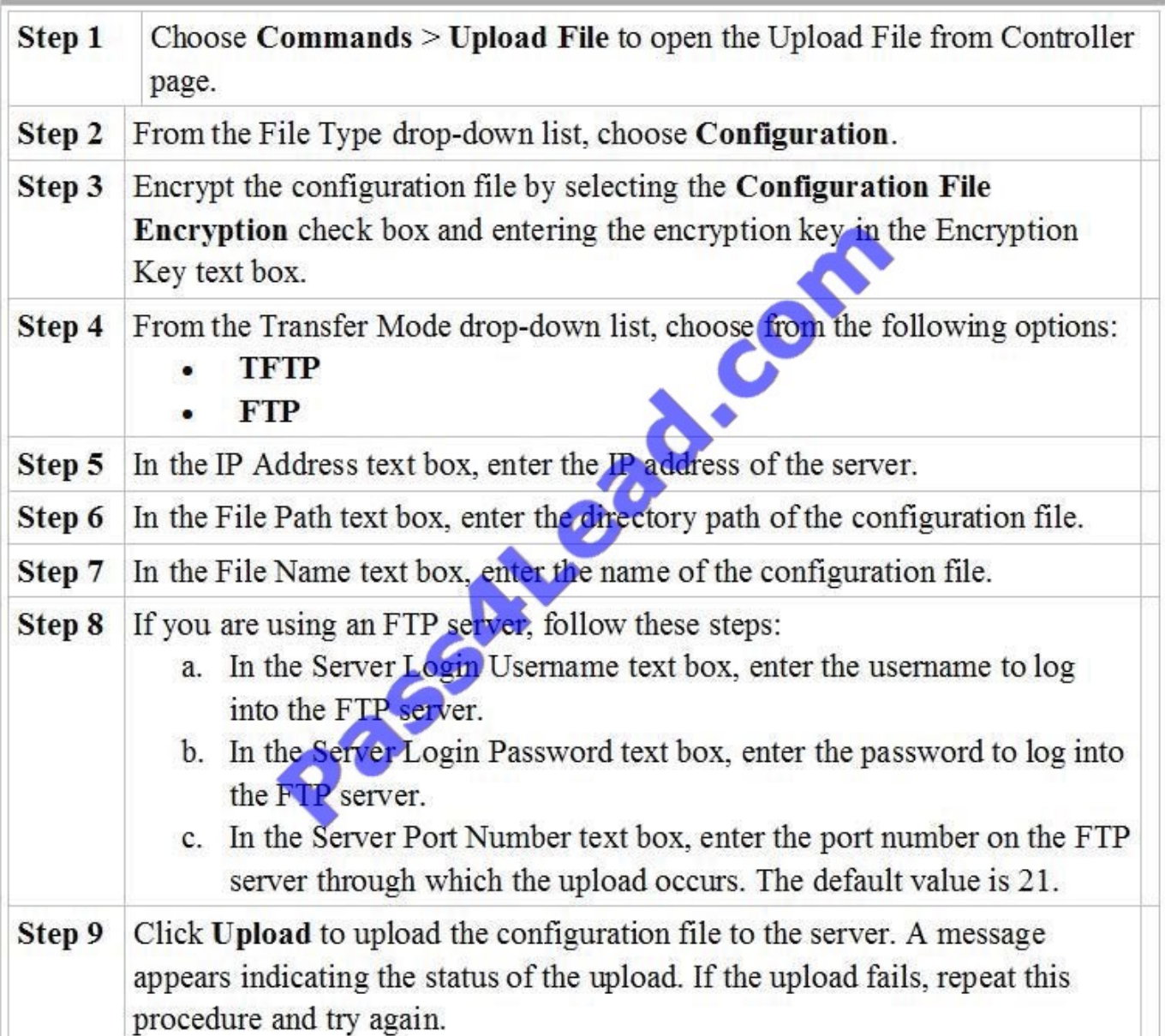

### **QUESTION 4**

When using DHCP option 43, the discovery option supports vendor specific identifiers in order to obtain what IP address?

- A. core router\\'s gateway
- B. closest distribution switch
- C. local WLAN controller
- D. local Radius Server

Correct Answer: C

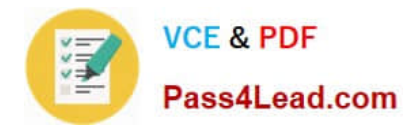

#### **QUESTION 5**

Which module does the Cisco AnyConnect Secure Mobility client integrate into the AnyConnect client package for access to both wired and wireless networks?

- A. Network Access Manager
- B. Telemetry
- C. Web Security
- D. DART
- Correct Answer: A

The main components used in IUWNE are the Cisco AnyConnect Mobility Client itself, associated with the Network Access Module (NAM) used to manage existing profiles and provide the wireless connectivity. Reference: CCNA Wireless (640-722 IUWNE) Quick Reference Guide page 73

[640-722 PDF Dumps](https://www.pass4lead.com/640-722.html) [640-722 VCE Dumps](https://www.pass4lead.com/640-722.html) [640-722 Practice Test](https://www.pass4lead.com/640-722.html)

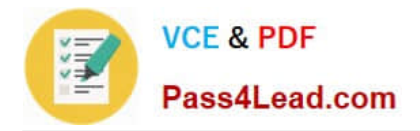

To Read the Whole Q&As, please purchase the Complete Version from Our website.

# **Try our product !**

100% Guaranteed Success 100% Money Back Guarantee 365 Days Free Update Instant Download After Purchase 24x7 Customer Support Average 99.9% Success Rate More than 800,000 Satisfied Customers Worldwide Multi-Platform capabilities - Windows, Mac, Android, iPhone, iPod, iPad, Kindle

We provide exam PDF and VCE of Cisco, Microsoft, IBM, CompTIA, Oracle and other IT Certifications. You can view Vendor list of All Certification Exams offered:

### https://www.pass4lead.com/allproducts

## **Need Help**

Please provide as much detail as possible so we can best assist you. To update a previously submitted ticket:

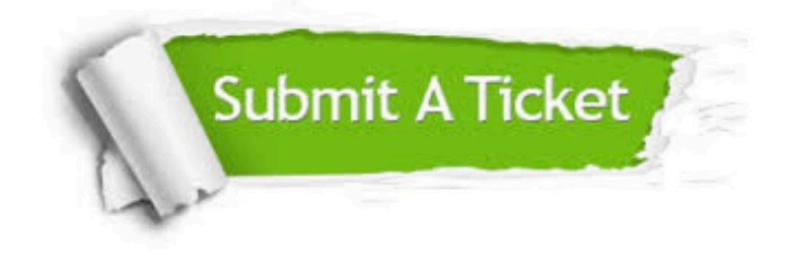

#### **One Year Free Update**

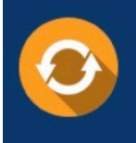

Free update is available within One fear after your purchase. After One Year, you will get 50% discounts for updating. And we are proud to .<br>poast a 24/7 efficient Customer Support system via Email

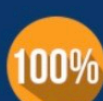

**Money Back Guarantee** To ensure that you are spending on

quality products, we provide 100% money back guarantee for 30 days from the date of purchase

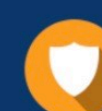

#### **Security & Privacy**

We respect customer privacy. We use McAfee's security service to provide you with utmost security for vour personal information & peace of mind.

Any charges made through this site will appear as Global Simulators Limited. All trademarks are the property of their respective owners. Copyright © pass4lead, All Rights Reserved.